# COMP 7012 **Exam 2**  Fall 2019

Name: **Solutions** Last name First name

### **Rules:**

- No potty breaks.
- Tum off cell phones/devices.
- Closed book, closed note, closed neighbor.
- WEIRD! Do not write on the backs of pages. If you need more pages, ask me for some.

 $\,1$ 

### **Reminders:**

- Verify that you have all pages.
- Don't forget to write your name.
- Read each question carefully.
- Don't forget to answer every question.

Two process model diagrams are given below; however, a number of labels are missing from them. Using the terms in Figure 1, fill in the correct labels for each diagram. Note that some terms may appear in one diagram and not the other, and some terms may not appear in either diagram. Fill in only one term per label. (Note that, for sake of simplicity, a few labels have been omitted entirely from the diagrams. That is, there is no slot given for these labels, and they don't appear in the list of terms.)

1. [5%]

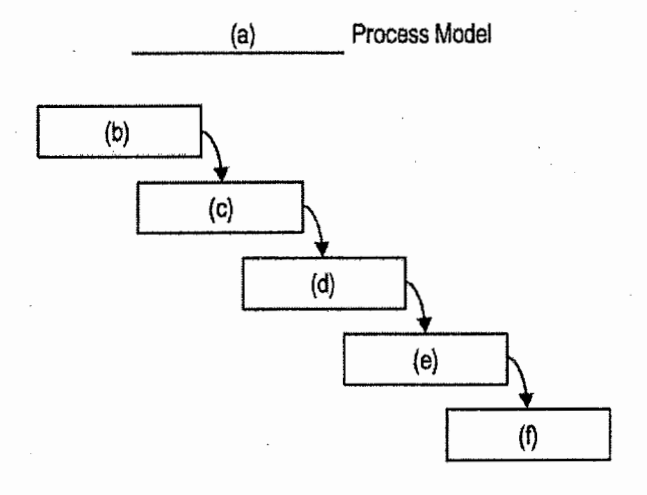

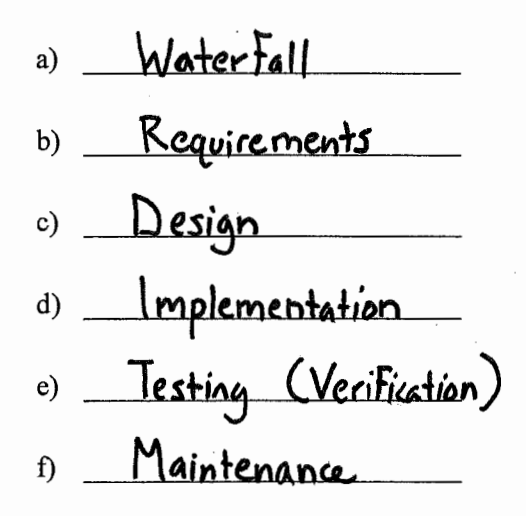

2. [5%]

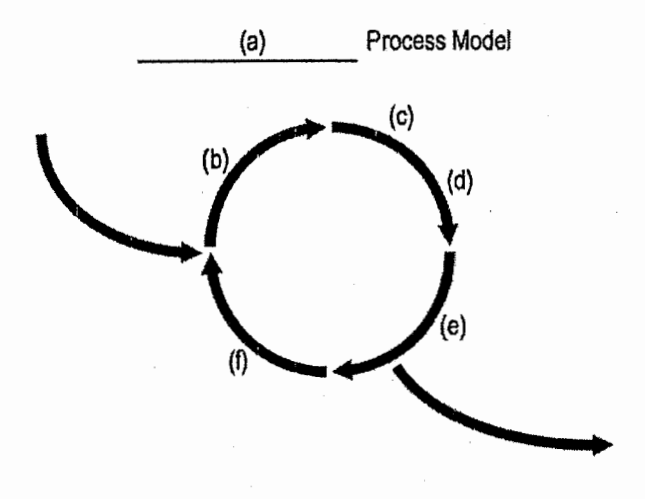

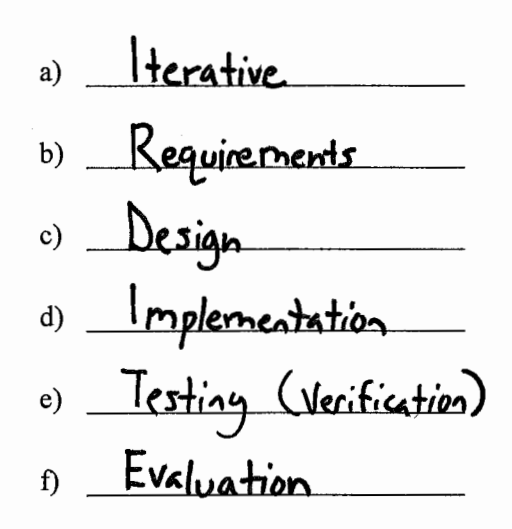

#### $3. [5\%]$

Which of the above process models (Q1 or Q2) copes better with unstable requirements? Explain why one of the process model handles it poorly, and the other handles it well.

the iterative process model copes better with vastable requirements than does the waterfall process mode). The reason that waterfall handles unstable requirements poorly is that changes in the original requirements tend to be discovered very late in the process when they are more expensive to correct. In contrast, the iterative process provider frequent evaluations of the system throughout model the process, and thus, tends to discour changer to the requirements <u>earlier when they are less expensive to correct.</u>

4.  $[2\%]$ 

How long should it generally take to complete a lap of the inner loop of the second process model  $(Q2)$ ?

 $2 - 6$  weeks

#### 5. [2%]

Which term below best fits the following definition?

An organization or structure imposed on the tasks and activities involved in developing a software product.

- Software verification a)
- Software design b)
- Software configuration management  $\mathbf{c}$
- d) Software version control

e) Software engineering process

6. [5%]

Given below is a sequence diagram depicting how people interact in the development process taught in class; however, a number of labels are missing from the diagram. Using the terms in Figure 2, fill in the correct labels for each diagram. Note that some terms may appear multiple times in the diagram and some may not appear at all. Fill in only one term per label. (Note that this diagram, although still able to capture the core ideas, has been changed somewhat from the one shown in class—don't let that fool you!)

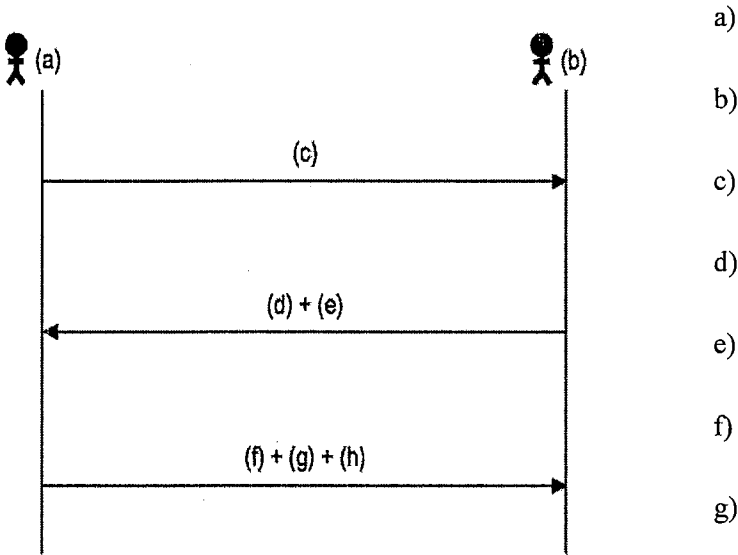

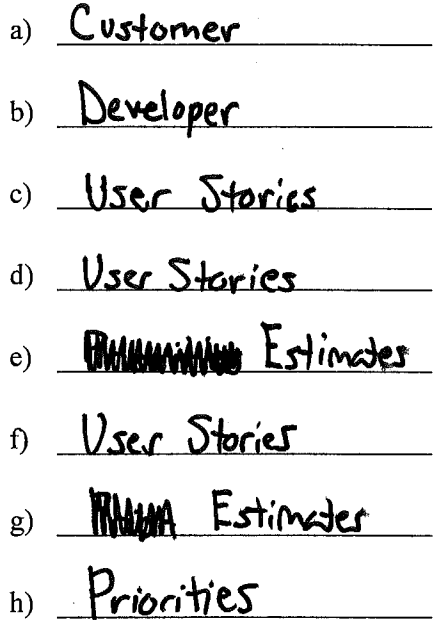

Fill in the blanks below.

#### 7.  $[2\%]$

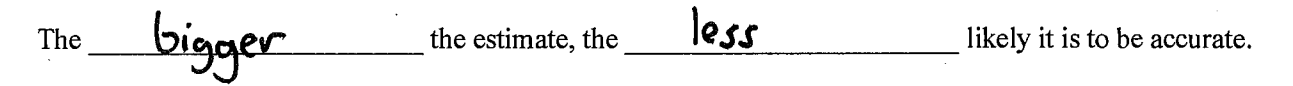

 $[2\%]$ 8.

Two ways to create more accurate estimates are to...

(1) Use the "wisdom of the  $C$ rowd  $\mathbf{z}$ 

(2) Use  $\sqrt{p_{45}+p_{42}}$ performance. 9. [2%]

Thinking back to the previous question (Q8), what specific technique did we discuss in class that uses the first way (i.e., the "wisdom" one) to estimate user stories?

Ŕ

Planning Poker Fill in the blanks below. 10. [2%] To exhaustively test a component, you must create a test for every possible **\_\_ loput** 11. (2%] White ---------------------box testing emphasizes achieving certain levels of code coverage. 12. [2%] Black \_\_\_\_\_\_\_\_\_\_\_\_\_\_\_-box testing emphasizes covering boundary conditions. 13. [3%]  $\mathbf{U}_{\mathbf{N}}$   $\mathbf{\dot{+}}$   $\mathbf{\dot{+}}$   $\mathbf{\dot{+}}$   $\mathbf{\dot{+}}$  tests target individual modules/components in isolation, whereas Integration **less target groups** of interacting modules/components. 14. [4%] Consider the two test cases in Figure 3. Each of the test cases is missing part of its assertion command. Tell what instruction should be filled in for each blank (a and b), and for each instruction, tell why it is the correct instruction.

 $\alpha$  assert - because the correct behavior is for the  $valid?$  method to neture true.  $-$ (b) assect-not - because the correct lehavior is for the  $valid?$  nethod to return false

5

### 15. [8%]

Draw a control-flow graph (CFG) for the function in Figure 4. In addition to the usual CFG features, label the basic blocks B1, B2, B3, etc., and label the flows of control F1, F2, F3, etc. Don't forget to include entry and exit points.

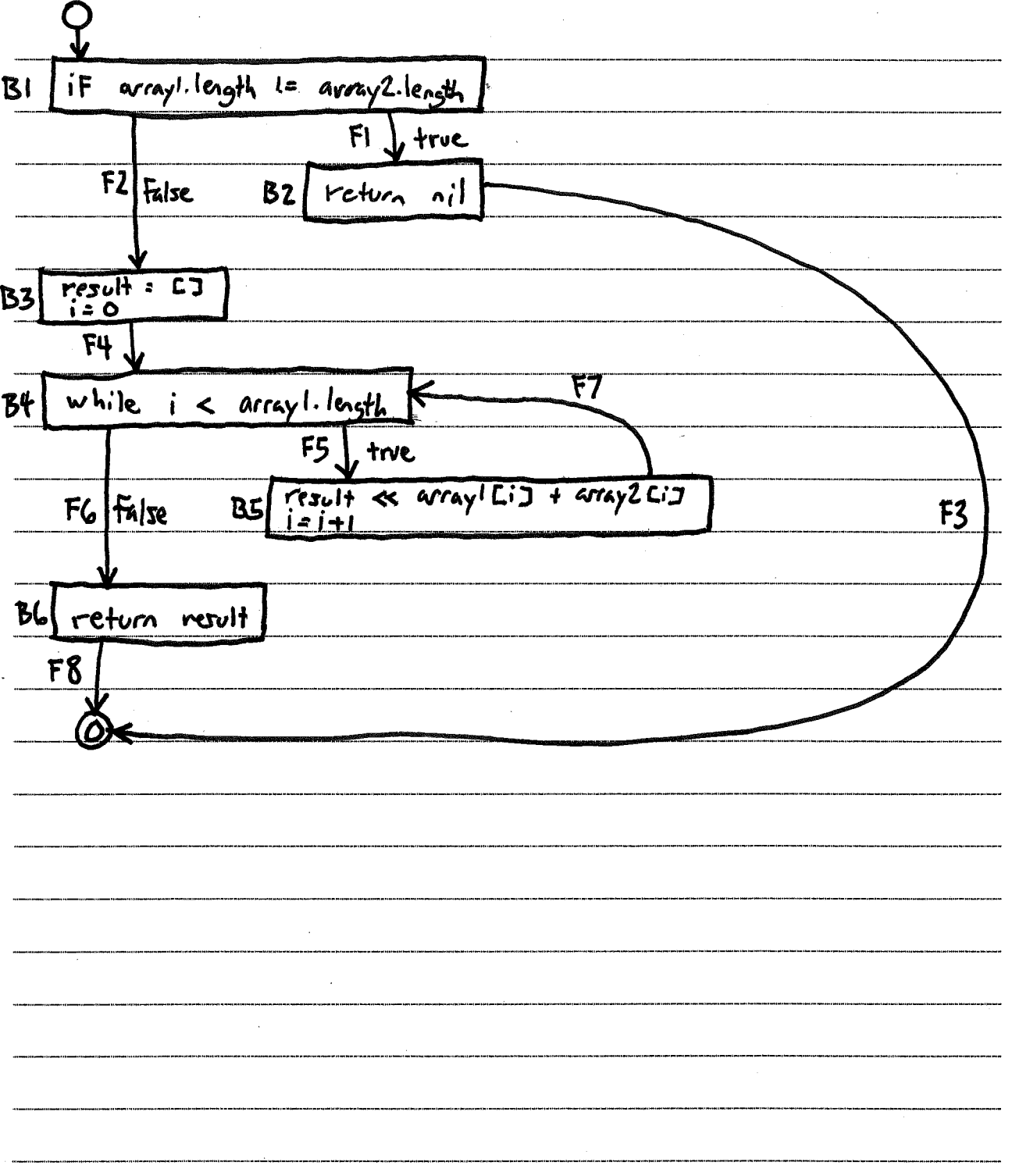

大 中華 计

医复数医产品

Use the CFG you created for the previous question (Q15) to answer the following questions.

16. [6%]

Fill in the table below with a test suite that provides statement coverage. In the Input column, use only the value [] or [ 3] for each array. In the Covers column, list the labels (B 1, B2, B3, etc.) of the basic blocks covered by each test case. Your test suite must use the minimum number of test cases to achieve this level of coverage. Some rows in the table may be left blank.

! I

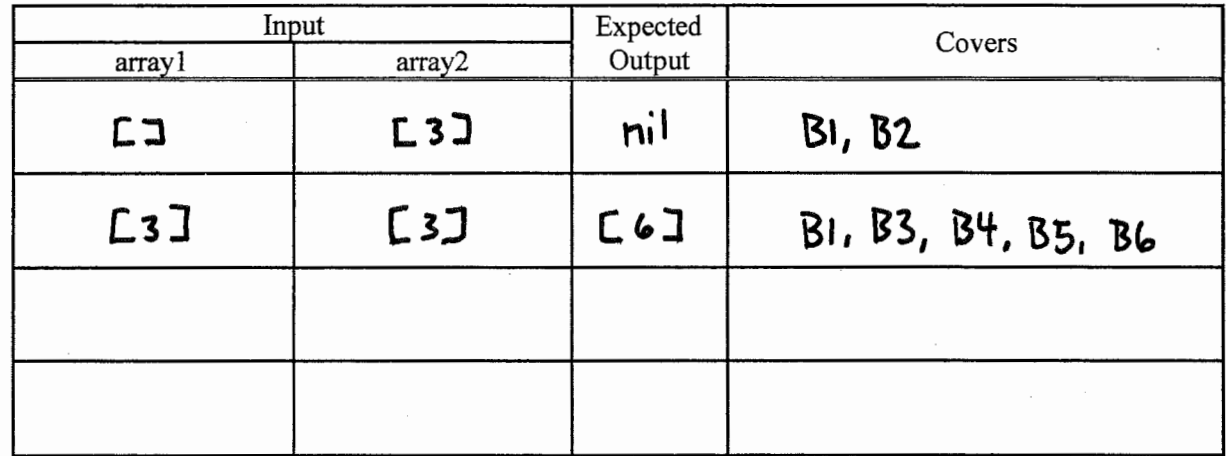

#### 17. [6%]

Fill in the table below with a test suite that provides branch coverage. In the Input column, use only the value [] or [ 3] for each array. In the Covers column, list the labels (Fl, F2, F3, etc.) of the flows of control covered by each test case. Your test suite must use the minimum number of test cases to achieve this level of coverage. Some rows in the table may be left blank.

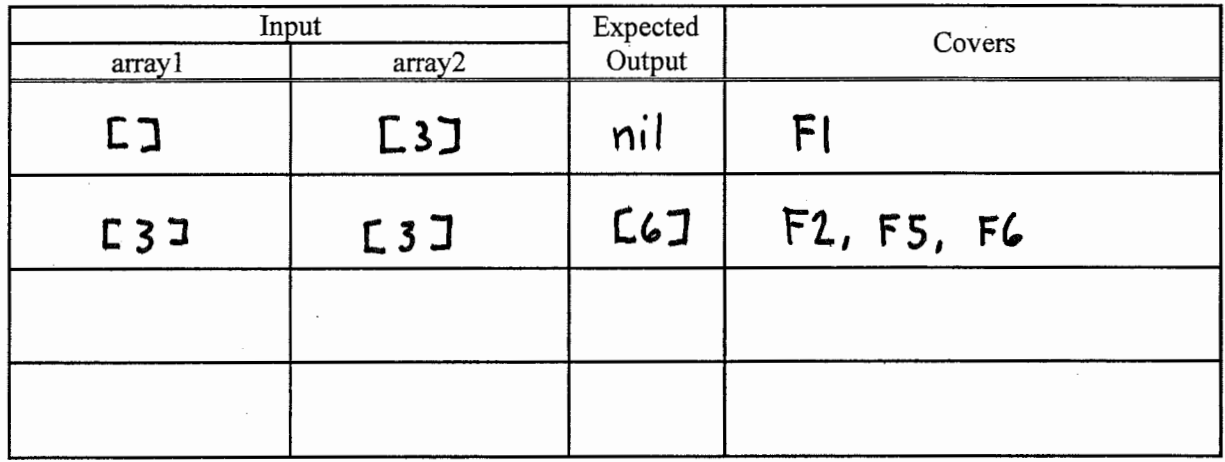

18. [6%]

Fill in the table below with a test suite that provides path coverage. Before you fill in the table, first list all the paths to be covered, and label each path P1, P2, P3, etc. You need only cover executions that involve at most 1 iteration of each loop (if there are any). In the Input column, use only the value  $[$  ] or  $[3]$  for each array. In the Covers column, list the path labels covered by each test case. Your test suite must use the minimum number of test cases to achieve this level of coverage. Some rows in the table may be left blank.

医皮肤医皮肤萎缩 医皮肤感染性 医中央区

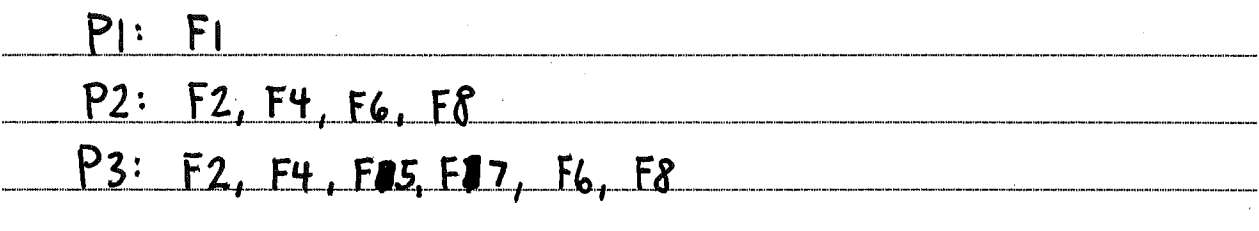

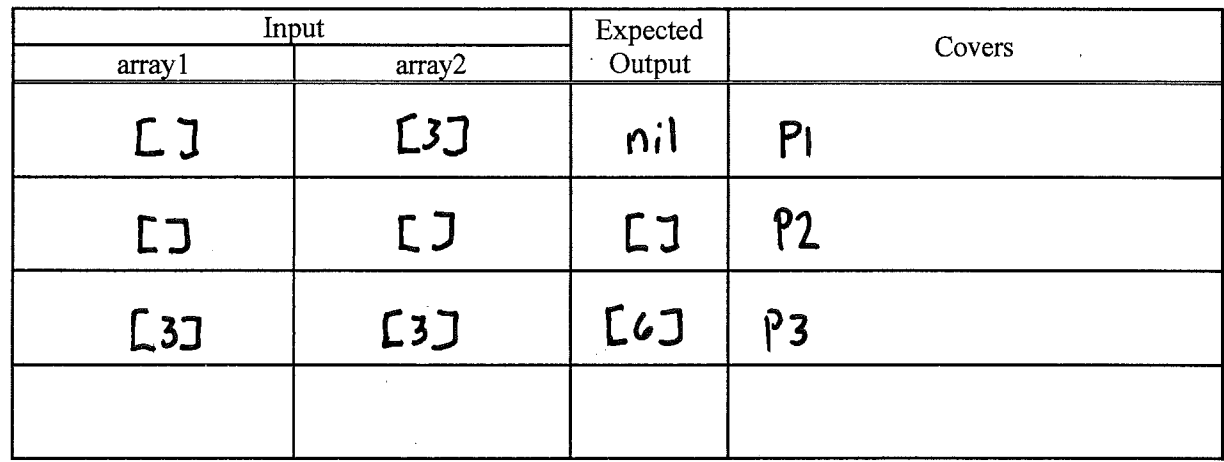

For each of the following questions, imagine that the while loop in the function was accidentally changed as shown. Which of the above test suites (statement, branch, path) would have detected the mistake?

19. [2%]

while  $i+1 < array1.length$ All have the test (E3J, E3J), which would indura An three. E<sub>1</sub>  $20. [2\%]$ 

while  $i < 1$ 

Ody path. The fert ([],[]) would return a non-empty arroy (or an array<br>out-of-bounds<br>8

### 21. [2%]

Which of the following best defines the term *coupling*?

a) Design pattern for connecting two objects via an intermediate object

Another name for an inheritance relationship b)

c) A measure of how well focused an object is at doing one thing

 $\mathbf{d}$ The extent to which one object depends on other objects

e) The ratio of objects to functions in a system

#### 22. [5%]

Why is too much coupling bad with respect the changeability of a software design?

a system where components are tightly coupled, In exist many intudependencies among the components. there Thus, a change to one component, may result in a cascade of changes reeded in other components. There carcede of changer may take considuable effort make and may be errorprone (e.g., Failing <u>to</u> to notice all the reeded changes

23. [2%]

Which of the following design patterns encapsulates how a set of objects interact?

Coupler a)

b) Indirector

Mediator c)

d) Observer

Publish-Subscribe e)

24. [10%]

Consider the application of the Observer Pattern in Figure 5. In the application, there is a stock ticker that can check the price of a stock. Warners observe the ticker, and send notifications to a user if the prices go above or below certain thresholds. The partially completed sequence diagram below depicts a Ticker object *(t)* and two Warner objects *(wl* and *w2).* The Warner objects are already attached to the Ticker object (although it is not depicted explicitly in the sequence diagram). Complete the sequence diagram such that, as per the Observer Pattern, it shows the method calls and returns triggered by the ticker making a price check. Show only calls to methods that are depicted in the class diagram.

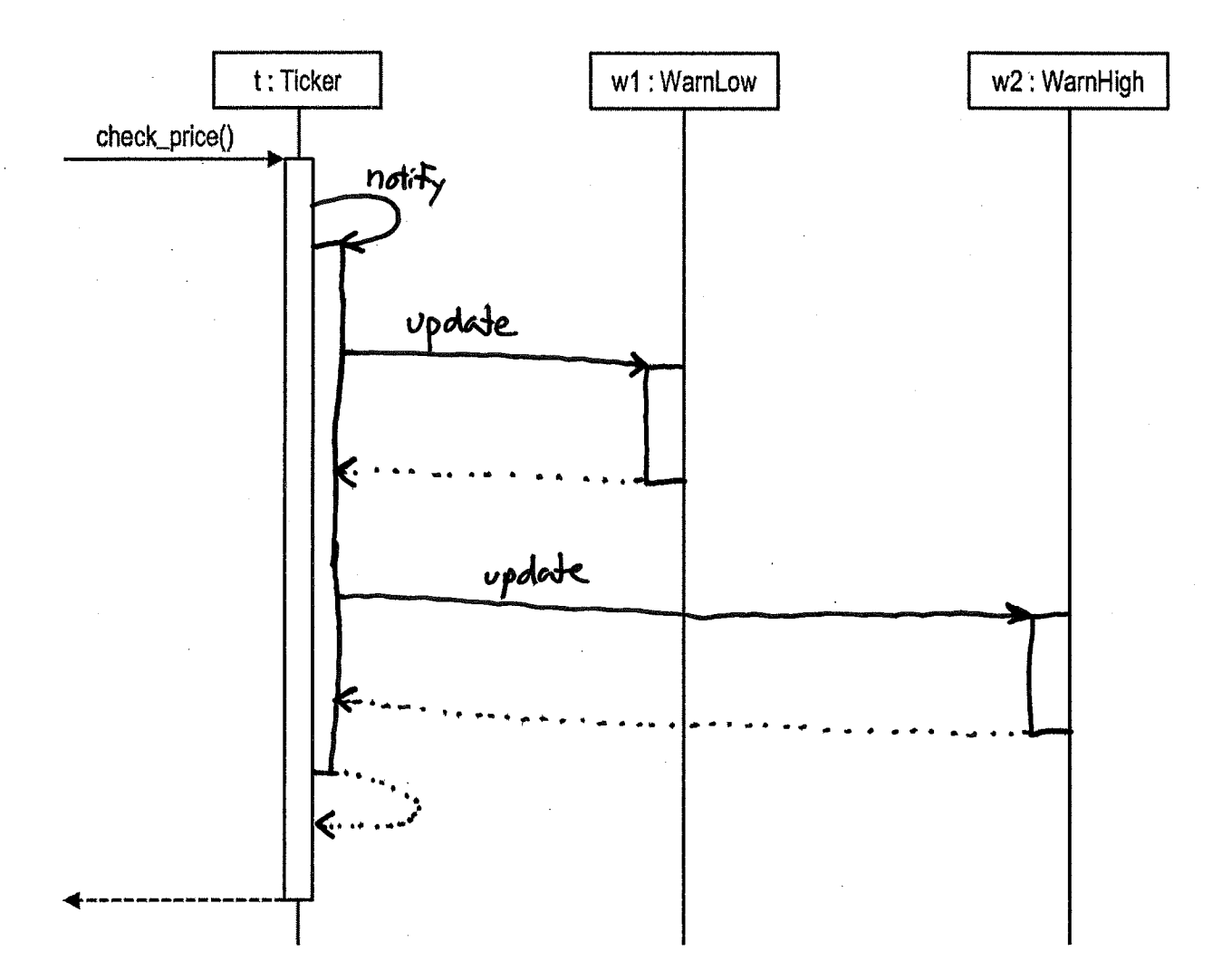

#### 25. [3%]

Consider the Amazon website feature for writing a product review:

#### Write your review

What did you like or dislike? What did you use this product for?

And the feature that displays the reviews user leave:

(Gen James **食食食食食 Fantastic shirts, especially for xl and up.** May 20, 2018 Size: 3X-Large | Color: Vintage Red | Verified Purchase

This shirt is honestly a fantastic shirt. I'm a bigger guy, and almost always the sleeves are shorter on larger shirts. These folks took. Time to make sure the sleeves match the rest of the shirt for sizing. It's comfortable, it feels good on the skin, and the design is exactly as pictured and it looks great.

In general, how would one attempt to make an XSS attack against this sort of feature? Explain in plain language how and why the attack would work.

Submit

To make an X55 attack, one would submit a product review such that the text of the review contains maliciaus JavaScript code. Then, when other users would view the review in their web brousers, the code would execute. example, the code might cause the browser open the URL of a web page controlled by the 垃 attacher. That page night be made to look like Amazon legin page, but in reality, it would <u>an</u> Jave any user login eredestic)s entered for use by the attacker.

26. [3%]

How would one prevent the above attack? Explain in plain language how and why the countermeasure would work.

To prevent the attack, the was Amozon web app could escape any and all user input Glike review text) before displaying that input in a web page. Escaping such text would have the effect of replacing any special characters in the fext with escape sequences. Thus, a web browser rendering the text wouldn't execute any part of the text as HTML/JaveScript coole, Instead it would just olisplay the malioious code as fext on screen.

## **Figures**

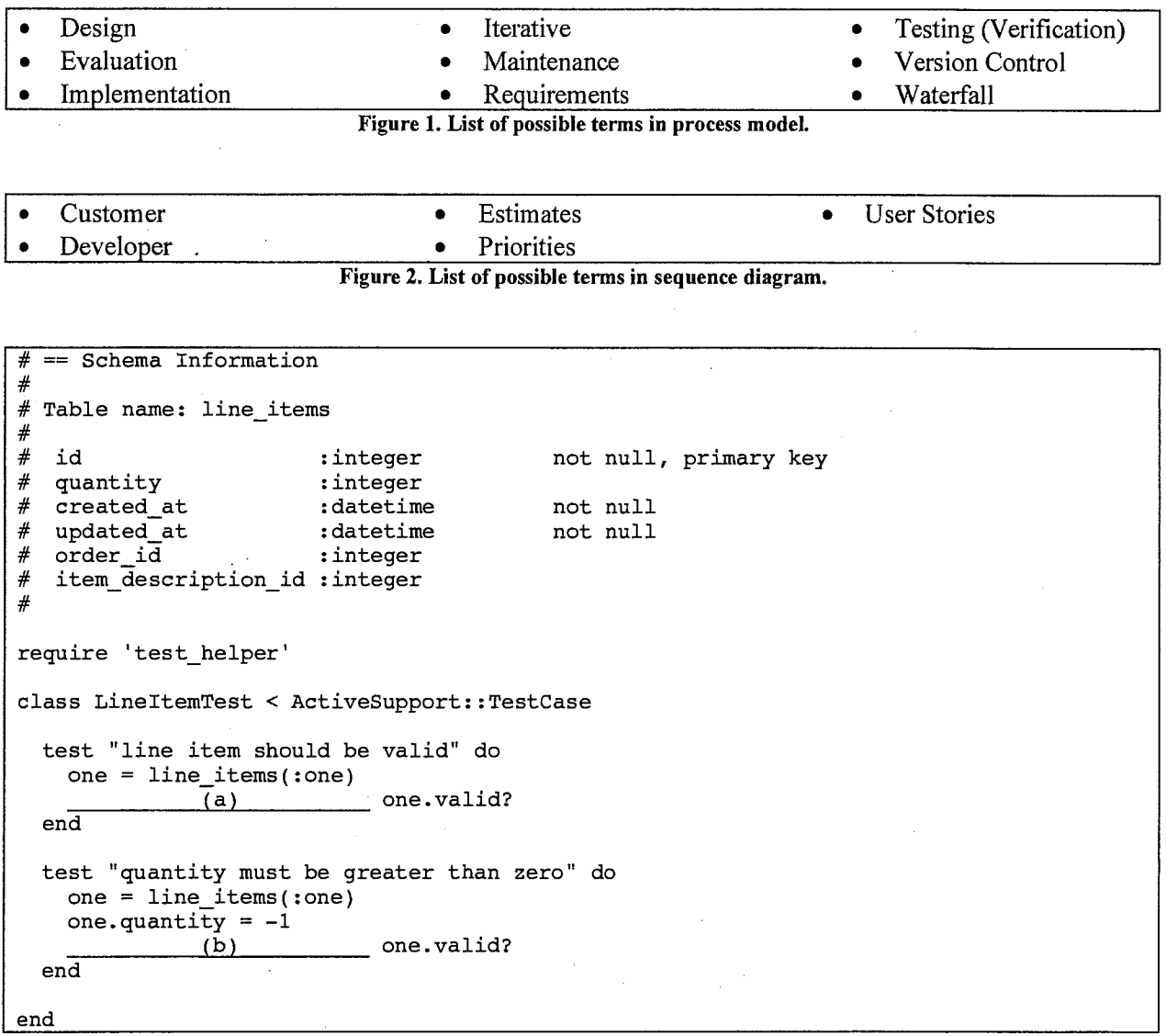

#### **Figure 3. Test cases with missing assertions.**

```
def sum_arrays(arrayl, array2) 
  if arrayl.length I= array2.length 
    return nil 
  end 
  result = []i = 0while i < arrayl.length 
    result \lt\lt array1[i] + array2[i]
    i = i + 1end 
 return result 
end
```
**Figure 4. Function that sums two arrays.** If **the lengths of the arrays differ, the function should return nil. To the best of my knowledge, this function is correct.** 

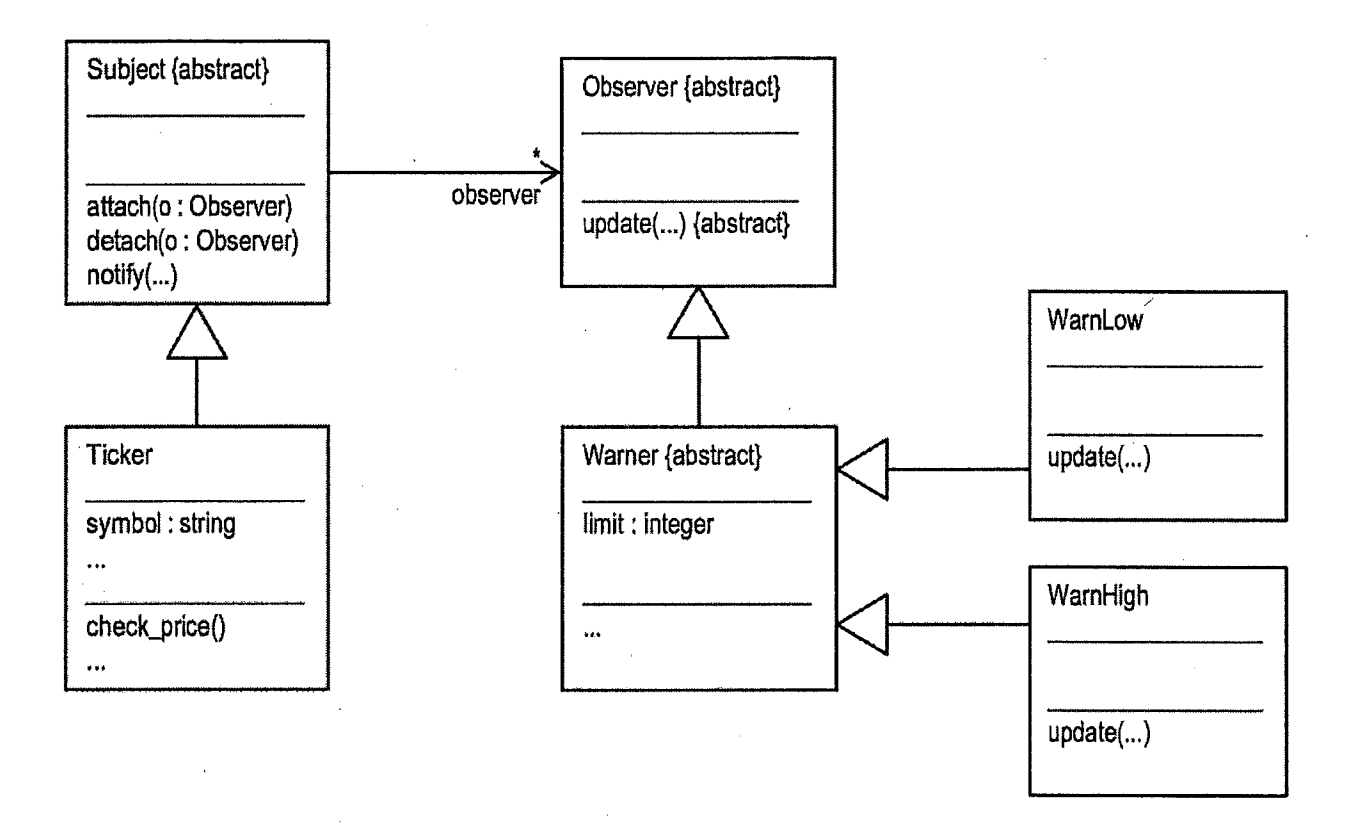

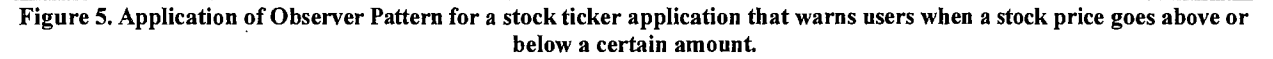